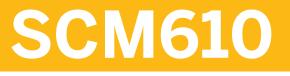

### **Delivery Processing in SAP ERP**

#### COURSE OUTLINE

Course Version: 15 Course Duration: 3 Day(s)

### **SAP Copyrights and Trademarks**

#### © 2015 SAP SE. All rights reserved.

No part of this publication may be reproduced or transmitted in any form or for any purpose without the express permission of SAP SE. The information contained herein may be changed without prior notice.

Some software products marketed by SAP SE and its distributors contain proprietary software components of other software vendors.

- Microsoft, Windows, Excel, Outlook, and PowerPoint are registered trademarks of Microsoft Corporation.
- IBM, DB2, DB2 Universal Database, System i, System i5, System p, System p5, System x, System z, System z10, System z9, z10, z9, iSeries, pSeries, xSeries, zSeries, eServer, z/VM, z/OS, i5/OS, S/390, OS/390, OS/400, AS/400, S/390 Parallel Enterprise Server, PowerVM, Power Architecture, POWER6+, POWER6, POWER5+, POWER5, POWER, OpenPower, PowerPC, BatchPipes, BladeCenter, System Storage, GPFS, HACMP, RETAIN, DB2 Connect, RACF, Redbooks, OS/2, Parallel Sysplex, MVS/ESA, AIX, Intelligent Miner, WebSphere, Netfinity, Tivoli and Informix are trademarks or registered trademarks of IBM Corporation.
- Linux is the registered trademark of Linus Torvalds in the U.S. and other countries.
- Adobe, the Adobe logo, Acrobat, PostScript, and Reader are either trademarks or registered trademarks of Adobe Systems Incorporated in the United States and/or other countries.
- Oracle is a registered trademark of Oracle Corporation
- UNIX, X/Open, OSF/1, and Motif are registered trademarks of the Open Group.
- Citrix, ICA, Program Neighborhood, MetaFrame, WinFrame, VideoFrame, and MultiWin are trademarks or registered trademarks of Citrix Systems, Inc.
- HTML, XML, XHTML and W3C are trademarks or registered trademarks of W3C<sup>®</sup>, World Wide Web Consortium, Massachusetts Institute of Technology.
- Java is a registered trademark of Sun Microsystems, Inc.
- JavaScript is a registered trademark of Sun Microsystems, Inc., used under license for technology invented and implemented by Netscape.
- SAP, R/3, SAP NetWeaver, Duet, PartnerEdge, ByDesign, SAP BusinessObjects Explorer, StreamWork, and other SAP products and services mentioned herein as well as their respective logos are trademarks or registered trademarks of SAP SE in Germany and other countries.
- Business Objects and the Business Objects logo, BusinessObjects, Crystal Reports, Crystal Decisions, Web Intelligence, Xcelsius, and other Business Objects products and services mentioned herein as well as their respective logos are trademarks or registered trademarks of Business Objects Software Ltd. Business Objects is an SAP company.
- Sybase and Adaptive Server, iAnywhere, Sybase 365, SQL Anywhere, and other Sybase products and services mentioned herein as well as their respective logos are trademarks or registered trademarks of Sybase, Inc. Sybase is an SAP company.

All other product and service names mentioned are the trademarks of their respective companies. Data contained in this document serves informational purposes only. National product specifications may vary.

These materials are subject to change without notice. These materials are provided by SAP SE and its affiliated companies ("SAP Group") for informational purposes only, without representation or warranty of any kind, and SAP Group shall not be liable for errors or omissions with respect to the materials. The only warranties for SAP Group products and services are those that are set forth in the express warranty statements accompanying such products and services, if any. Nothing herein should be construed as constituting an additional warranty.

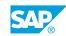

iii

## **Typographic Conventions**

American English is the standard used in this handbook. The following typographic conventions are also used.

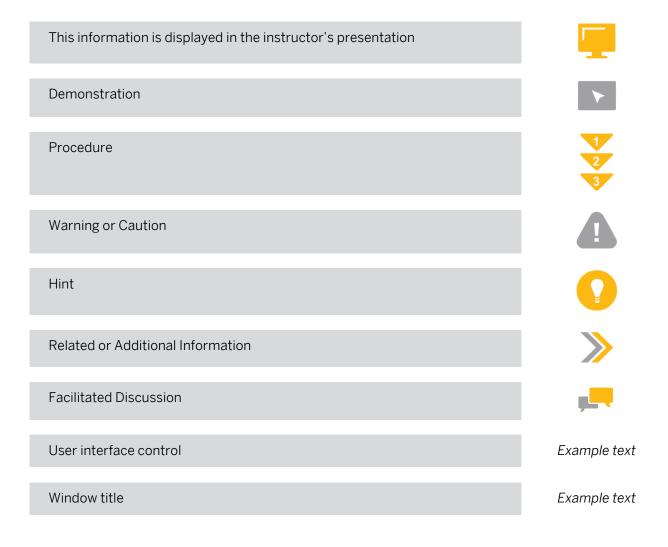

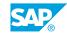

v

## Contents

#### ix Course Overview

| 1                     | Unit 1:            | Idea and Function of the Delivery Document                                                                                                    |
|-----------------------|--------------------|----------------------------------------------------------------------------------------------------|
| 1                     |                    | Lesson: Explaining the Concept and Structure of the Delivery<br>Document                                                                                                    |
| 3                     | Unit 2:            | Basic Organizational Units for the Delivery Process                                                                                                    |
| 3                     |                    | Lesson: Maintaining the Organizational Units for Delivery Processes                                                                                                    |
| 5                     | Unit 3:            | Controlling Deliveries                                                                                                    |
| 5                     |                    | Lesson: Controlling Delivery Documents                                                                                                    |
| 7                     | Unit 4:            | The Goods Issue Process Based on the Delivery                                                                                                    |
| 7<br>7<br>7<br>7<br>7 |                    | Lesson: Adjusting Automatic Determination of Relevant Fields for<br>Outbound Delivery Creation<br>Lesson: Adjusting Delivery and Transportation Scheduling<br>Lesson: Processing Outbound Deliveries<br>Lesson: Using the Outbound Delivery Monitor |
| 9                     | Unit 5:            | Processes and Functions based on the Delivery                                                                                                    |
| 9<br>9<br>9<br>9      |                    | Lesson: Picking Outbound Deliveries<br>Lesson: Packing Materials<br>Lesson: Handling Goods Issues<br>Lesson: Using Special Functions in Deliveries                                                                                                  |
|                       |                    |                                                                                                    |
| 11                    | Unit 6:            | Further Application Areas of the Delivery Document                                                                                                    |
| <b>11</b><br>11<br>11 | Unit 6:            | Further Application Areas of the Delivery Document<br>Lesson: Transferring Stock Between Plants<br>Lesson: Performing Goods Receipts Using Deliveries                                                                                               |
| 11                    | Unit 6:<br>Unit 7: | Lesson: Transferring Stock Between Plants                                                                                                    |

vii

## **Course Overview**

#### TARGET AUDIENCE

This course is intended for the following audiences:

Application Consultant

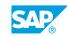

ix

# UNIT 1 Idea and Function of the Delivery Document

# Lesson 1: Explaining the Concept and Structure of the Delivery Document

#### **Lesson Objectives**

After completing this lesson, you will be able to:

- Describe the application areas for delivery documents
- Display a delivery document

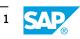

# UNIT 2 Basic Organizational Units for the Delivery Process

#### Lesson 1: Maintaining the Organizational Units for Delivery Processes

#### **Lesson Objectives**

After completing this lesson, you will be able to:

• Maintain the organizational units for delivery processes

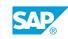

# UNIT 3 Controlling Deliveries

#### **Lesson 1: Controlling Delivery Documents**

#### **Lesson Objectives**

After completing this lesson, you will be able to:

• Use Customizing settings to control delivery documents

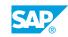

## UNIT 4 The Goods Issue Process Based on the Delivery

#### Lesson 1: Adjusting Automatic Determination of Relevant Fields for Outbound Delivery Creation

#### **Lesson Objectives**

After completing this lesson, you will be able to:

• Adjust the automatic determination of relevant fields for outbound delivery creation

#### Lesson 2: Adjusting Delivery and Transportation Scheduling

#### Lesson Objectives

After completing this lesson, you will be able to:

· Adjust delivery and transportation scheduling

#### **Lesson 3: Processing Outbound Deliveries**

#### **Lesson Objectives**

After completing this lesson, you will be able to:

Process outbound deliveries

#### Lesson 4: Using the Outbound Delivery Monitor

#### **Lesson Objectives**

After completing this lesson, you will be able to:

• Work with the outbound delivery monitor

### UNIT 5 Processes and Functions based on the Delivery

#### **Lesson 1: Picking Outbound Deliveries**

#### **Lesson Objectives**

After completing this lesson, you will be able to:

- Use WM and Lean WM for picking
- Process TOs

#### Lesson 2: Packing Materials

#### **Lesson Objectives**

After completing this lesson, you will be able to:

- Pack materials
- Use further packing functions

#### Lesson 3: Handling Goods Issues

#### **Lesson Objectives**

After completing this lesson, you will be able to:

- Post a goods issue
- Cancel a goods issue

#### **Lesson 4: Using Special Functions in Deliveries**

#### **Lesson Objectives**

After completing this lesson, you will be able to:

• Use special functions in deliveries

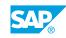

# UNIT 6 Further Application Areas of the Delivery Document

#### Lesson 1: Transferring Stock Between Plants

#### **Lesson Objectives**

After completing this lesson, you will be able to:

• Transfer stock between plants using a stock transport order

#### Lesson 2: Performing Goods Receipts Using Deliveries

#### **Lesson Objectives**

After completing this lesson, you will be able to:

• Perform goods receipts using inbound deliveries

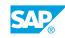

# UNIT 7 Specified Delivery Scenario

#### Lesson 1: Setting Up a Specified Delivery Scenario

#### Lesson Objectives

After completing this lesson, you will be able to:

• Set up a specified delivery scenario in the SAP system

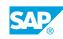